# <span id="page-0-0"></span>**Zilker-SDK Yocto integration for RDKB RPI**

- [Introduction](#page-0-0)
- [Build Steps](#page-0-1)
- [Errors and Challenges in yocto](#page-0-2)
- [Validated Test Results](#page-1-0)
- [References](#page-2-0)

## **Introduction**

This page describes the lists of configuration ,compilation and installation errors while creating the zilker-sdk recipe in yocto build environment.

### <span id="page-0-1"></span>**Build Steps**

Please refer the below link for dunfell build steps ,

[RPI 3B/3B+ Model Reference Platform](https://wiki.rdkcentral.com/pages/viewpage.action?pageId=130090892)

#### **Recipe Path :**

 **~/meta-cmf-broadband/recipes-iot/zilker-sdk/zilker-sdk\_git.bb**

## <span id="page-0-2"></span>**Errors and Challenges in yocto**

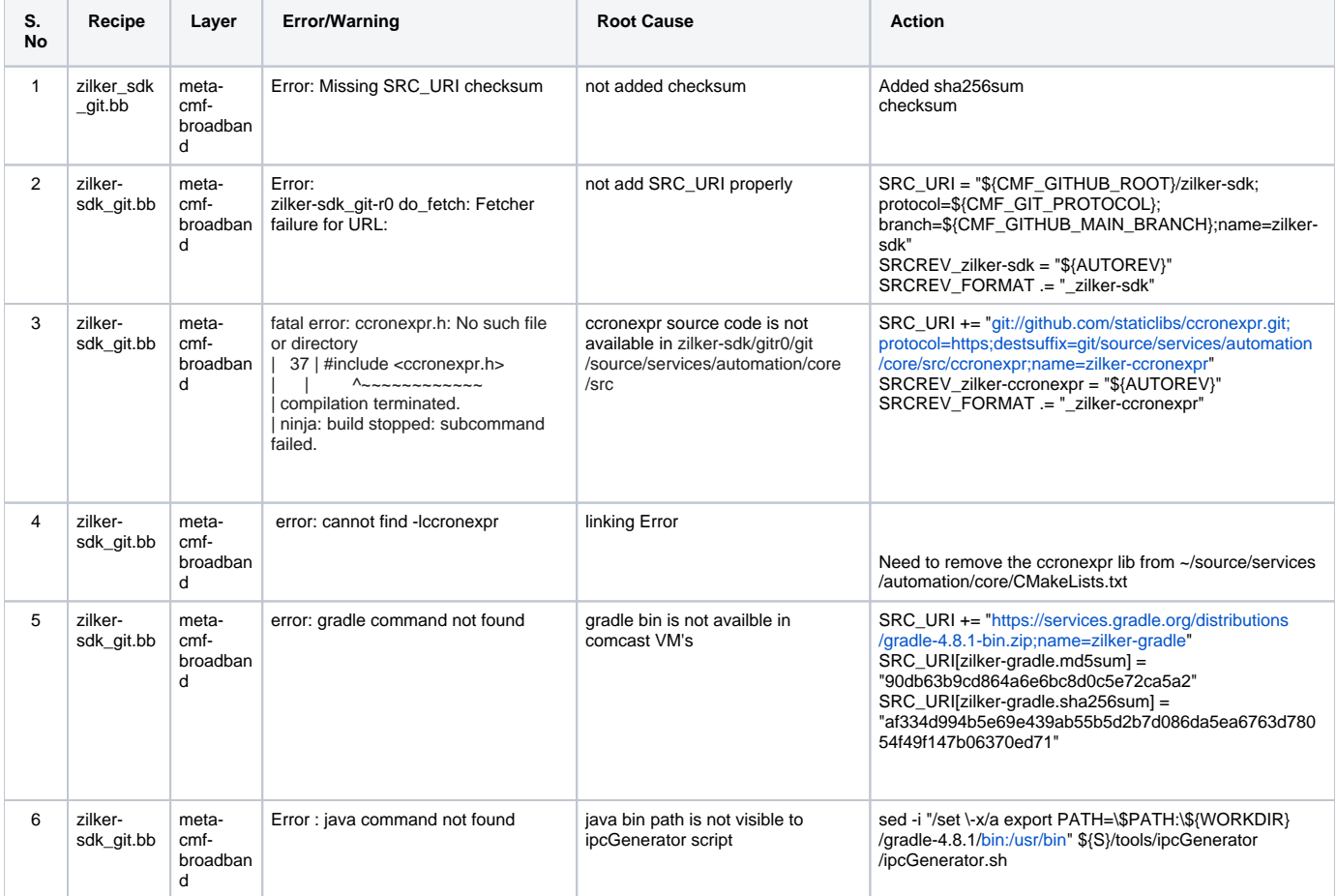

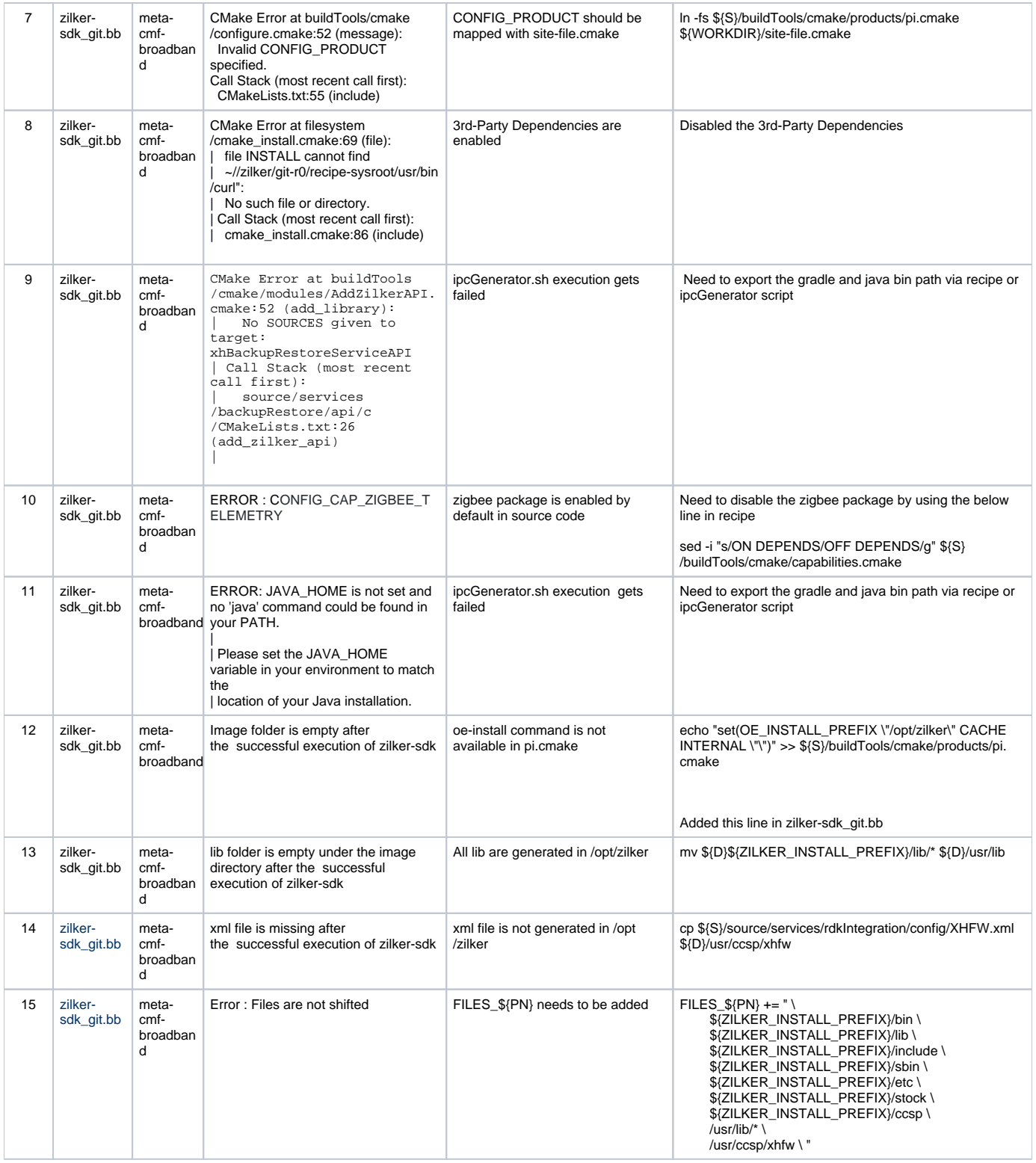

## <span id="page-1-0"></span>**Validated Test Results**

Below list of libraries and binaries are generated by zilker-sdk recipe in rootfs folder in yocto build environment.

**Zilker-sdk** kpandu549@dvm-yocto3-docker-kpandu549:~/keerthana/jun1/build-raspberrypi-rdk-broadband/tmp/work /raspberrypi\_rdk\_broadband-rdk-linux-gnueabi/rdk-generic-broadband-image/1.0-r0/rootfs/opt/zilker\$ ls bin etc include lib sbin stock kpandu549@dvm-yocto3-docker-kpandu549:~/keerthana/jun1/build-raspberrypi-rdk-broadband/tmp/work /raspberrypi\_rdk\_broadband-rdk-linux-gnueabi/rdk-generic-broadband-image/1.0-r0/rootfs/opt/zilker\$ cd bin/ kpandu549@dvm-yocto3-docker-kpandu549:~/keerthana/jun1/build-raspberrypi-rdk-broadband/tmp/work /raspberrypi\_rdk\_broadband-rdk-linux-gnueabi/rdk-generic-broadband-image/1.0-r0/rootfs/opt/zilker/bin\$ ls env.sh xhBackup.sh xhCronEventUtil xhProperties xhRestore.sh xhSetup.sh xhSystemInfo xhAutomationUtil xhBackupUtil xhDeviceUtil xhResetToFactoryDefaults xhServiceUtil xhStartup.sh kpandu549@dvm-yocto3-docker-kpandu549:~/keerthana/jun1/build-raspberrypi-rdk-broadband/tmp/work /raspberrypi\_rdk\_broadband-rdk-linux-gnueabi/rdk-generic-broadband-image/1.0-r0/rootfs/usr/lib\$ ls -lh libxh\* -rwxr-xr-x 1 kpandu549 kpandu549 18K Jun 1 12:01 libxhAutomationServiceAPI.so -rwxr-xr-x 1 kpandu549 kpandu549 14K Jun 1 12:01 libxhBackupRestoreServiceAPI.so -rwxr-xr-x 1 kpandu549 kpandu549 39K Jun 1 12:01 libxhCommServiceAPI.so -rwxr-xr-x 1 kpandu549 kpandu549 27K Jun 1 12:01 libxhConcurrent.so -rwxr-xr-x 1 kpandu549 kpandu549 22K Jun 1 12:01 libxhConfig.so -rwxr-xr-x 1 kpandu549 kpandu549 14K Jun 1 12:01 libxhCron.so -rwxr-xr-x 1 kpandu549 kpandu549 14K Jun 1 12:01 libxhCrypto.so -rwxr-xr-x 1 kpandu549 kpandu549 39K Jun 1 12:01 libxhCslt.so -rwxr-xr-x 1 kpandu549 kpandu549 18K Jun 1 12:01 libxhDeviceDescriptors.so -rwxr-xr-x 1 kpandu549 kpandu549 9.8K Jun 1 12:01 libxhDeviceHelper.so -rwxr-xr-x 1 kpandu549 kpandu549 93K Jun 1 12:01 libxhDeviceServiceAPI.so -rwxr-xr-x 1 kpandu549 kpandu549 9.7K Jun 1 12:01 libxhDeviceSimplified.so -rwxr-xr-x 1 kpandu549 kpandu549 39K Jun 1 12:01 libxhIpc.so -rwxr-xr-x 1 kpandu549 kpandu549 5.6K Jun 1 12:01 libxhJsonHelper.so -rwxr-xr-x 1 kpandu549 kpandu549 9.7K Jun 1 12:01 libxhJsonrpc.so -rwxr-xr-x 1 kpandu549 kpandu549 9.7K Jun 1 12:01 libxhLog.so -rwxr-xr-x 1 kpandu549 kpandu549 27K Jun 1 12:01 libxhPropsServiceAPI.so -rwxr-xr-x 1 kpandu549 kpandu549 14K Jun 1 12:01 libxhReset.so -rwxr-xr-x 1 kpandu549 kpandu549 5.6K Jun 1 12:01 libxhSolar.so -rwxr-xr-x 1 kpandu549 kpandu549 18K Jun 1 12:01 libxhSsdp.so -rwxr-xr-x 1 kpandu549 kpandu549 5.4K Jun 1 12:01 libxhSysInfoHAL.so -rwxr-xr-x 1 kpandu549 kpandu549 9.7K Jun 1 12:01 libxhSystem.so -rwxr-xr-x 1 kpandu549 kpandu549 9.7K Jun 1 12:01 libxhTime.so -rwxr-xr-x 1 kpandu549 kpandu549 18K Jun 1 12:01 libxhTypes.so -rwxr-xr-x 1 kpandu549 kpandu549 22K Jun 1 12:01 libxhUrlHelper.so -rwxr-xr-x 1 kpandu549 kpandu549 26K Jun 1 12:01 libxhUtil.so -rwxr-xr-x 1 kpandu549 kpandu549 23K Jun 1 12:01 libxhWatchdogServiceAPI.so -rwxr-xr-x 1 kpandu549 kpandu549 9.6K Jun 1 12:01 libxhXmlHelper.so

### <span id="page-2-0"></span>**References**

<https://github.com/rdkcentral/zilker-sdk/blob/main/BUILDING.md>